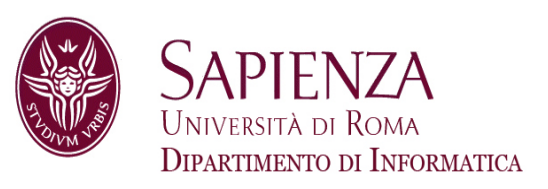

# Architettura degli Elaboratori15 – Gestione eccezioni / Parallelizzazione

Prof. Andrea Sterbini – sterbini@di.uniroma1.it

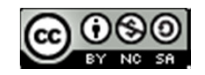

- -- Eccezioni e Interrupt
- -Parallelizzare la CPU MIPS

- 
- 

- Eccezioni e Interrupt<br>- Parallelizzare la CPU MIPS<br>**▶Eccezioni e interrupt:** la CPU deve poter rispondere ad **eventi imprevisti:**<br>▶ 2

- 
- 

Eccezioni e Interrupt:<br>
Parallelizzare la CPU MIPS<br>
PEccezioni e interrupt: la CPU deve poter rispondere ad eventi imprevisti:<br>
Persegnalazioni da periferiche di I/O esterne alla CPU<br>
si tratta di segnali asincroni e impr

- 
- 

- 
- 

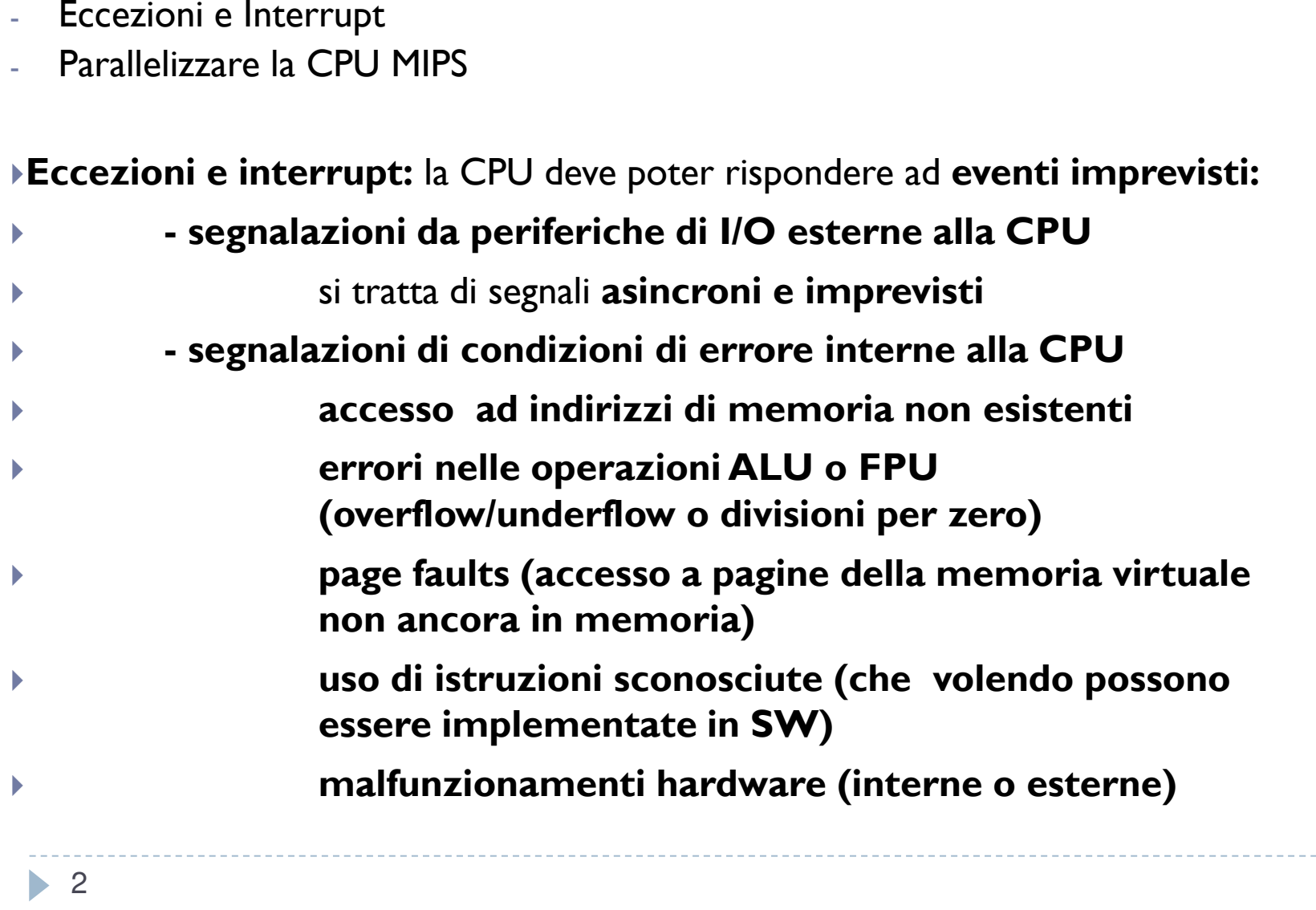

- -
- 
- 
- 
- Eccezioni e Interrupt: la CPU deve poter rispondere ad eventi imprevisti:<br>
Parallelizzare la CPU MIPS<br>
Peccezioni e interrupt: la CPU deve poter rispondere ad eventi imprevisti<br>
pregnalazioni da periferiche di I/O esterne
- - 2
		- **- richieste al sistema operativo (syscall)** <sup>6</sup>

- La gestione di una eccezione cerca di
- $\blacktriangleright$  **rispondere all'evento** (se si tratta di una operazione di I/O o una syscall)
- $\blacktriangleright$  **oppure riparare la situazione** (se si tratta di un errore risolvibile)

- $\blacktriangleright$ La gestione di una eccezione cerca di
- **rispondere all'evento** (se si tratta di una operazione di I/O o una syscall)
- **oppure riparare la situazione** (se si tratta di un errore risolvibile)
- $\blacktriangleright$ Per prima cosa bisogna **preservare lo stato della computazione**
- $\blacktriangleright$ - **salvataggio del PC** in un registro (EPC) per poter ripartire (se possibile)
- $\blacktriangleright$ - per i salti condizionati la CPU non usa flag di stato, che quindi non vanno salvati

 $\blacktriangleright$ 

- $\blacktriangleright$ La gestione di una eccezione cerca di
- **rispondere all'evento** (se si tratta di una operazione di I/O o una syscall)
- **oppure riparare la situazione** (se si tratta di un errore risolvibile)
- $\blacktriangleright$ Per prima cosa bisogna **preservare lo stato della computazione**
- **salvataggio del PC** in un registro (EPC) per poter ripartire (se possibile)
- $\blacktriangleright$ - per i salti condizionati la CPU non usa flag di stato, che quindi non vanno salvati
- $\blacktriangleright$ Rispetto alle altre istruzioni in pipeline dobbiamo **reagire come un control-hazard**
- $\blacktriangleright$ ovvero **eliminare anche le istruzioni seguenti** e quella che ha generato l'eccezione
- $\blacktriangleright$  - overflow o errore (EXE)  $\rightarrow$ le 3 istruzioni in IF, ID ed EXE
- $\blacktriangleright$  $\rightarrow$
- interruzione esterna<br>- syscall  $\blacktriangleright$  - syscall (EXE)
	- istruzione non definita (ID)
- 
- l'istruzione in IF
- $(EXE)$   $\rightarrow$  le 3 istruzioni in IF, ID ed EXE
	- $\rightarrow$ l'istruzione in IF

 $\blacktriangleright$ 

 $\blacktriangleright$ 

 $\blacktriangleright$ 

- $\blacktriangleright$ Per poter rispondere all'evento bisogna **individuarne la causa**
- $\blacktriangleright$
- si usa un registro dedicato (registro **Causa**)  $\blacktriangleright$ - in altre architetture si usano **interruzioni vettorizzate** in cui l'indirizzo del codice di gestione della risposta viene direttamente determinato dal tipo di eccezione

- $\blacktriangleright$ Per poter rispondere all'evento bisogna **individuarne la causa**
- $\blacktriangleright$
- si usa un registro dedicato (registro **Causa**)  $\blacktriangleright$ - in altre architetture si usano **interruzioni vettorizzate** in cui l'indirizzo del codice di gestione della risposta viene direttamente determinato dal tipo di eccezione
- Poi è necessario **eseguire la routine di gestione dell'interruzione**(ovvero cambiare PC)
- $\blacktriangleright$ - dobbiamo aggiungere al MUX del PC un ingresso con un indirizzo prefissato
- $\blacktriangleright$  … e alla fine se possibile **tornare ad eseguire il codice iniziale**(ovvero ripristinare  $PC \Leftarrow EPC$ )

- $\blacktriangleright$ Per poter rispondere all'evento bisogna **individuarne la causa**
- $\blacktriangleright$
- si usa un registro dedicato (registro **Causa**)  $\blacktriangleright$ - in altre architetture si usano **interruzioni vettorizzate** in cui l'indirizzo del codice di gestione della risposta viene direttamente determinato dal tipo di eccezione
- Poi è necessario **eseguire la routine di gestione dell'interruzione**(ovvero cambiare PC)
- $\blacktriangleright$ - dobbiamo aggiungere al MUX del PC un ingresso con un indirizzo prefissato
- $\blacktriangleright$  … e alla fine se possibile **tornare ad eseguire il codice iniziale**(ovvero ripristinare  $PC \Leftarrow EPC$ )
- $\blacktriangleright$ Se **più interruzioni** avvengono **contemporaneamente**:

 $\blacktriangleright$ 

 $\blacktriangleright$ 

 $\blacktriangleright$ 

- l'hardware dà una **priorità** alle interruzioni più importanti
- nel registro Cause sono indicate tutte le interruzioni attive
	- $\rightarrow$  quindi una volta risolta la prima eccezione sarà possibile gestire le altre

4di interrompere una interruzione meno importante per farne agire una più importante $\blacktriangleright$ - se necessario si possono disattivare ulteriori interruzioni oppure permettere

#### Modifiche per le eccezioni

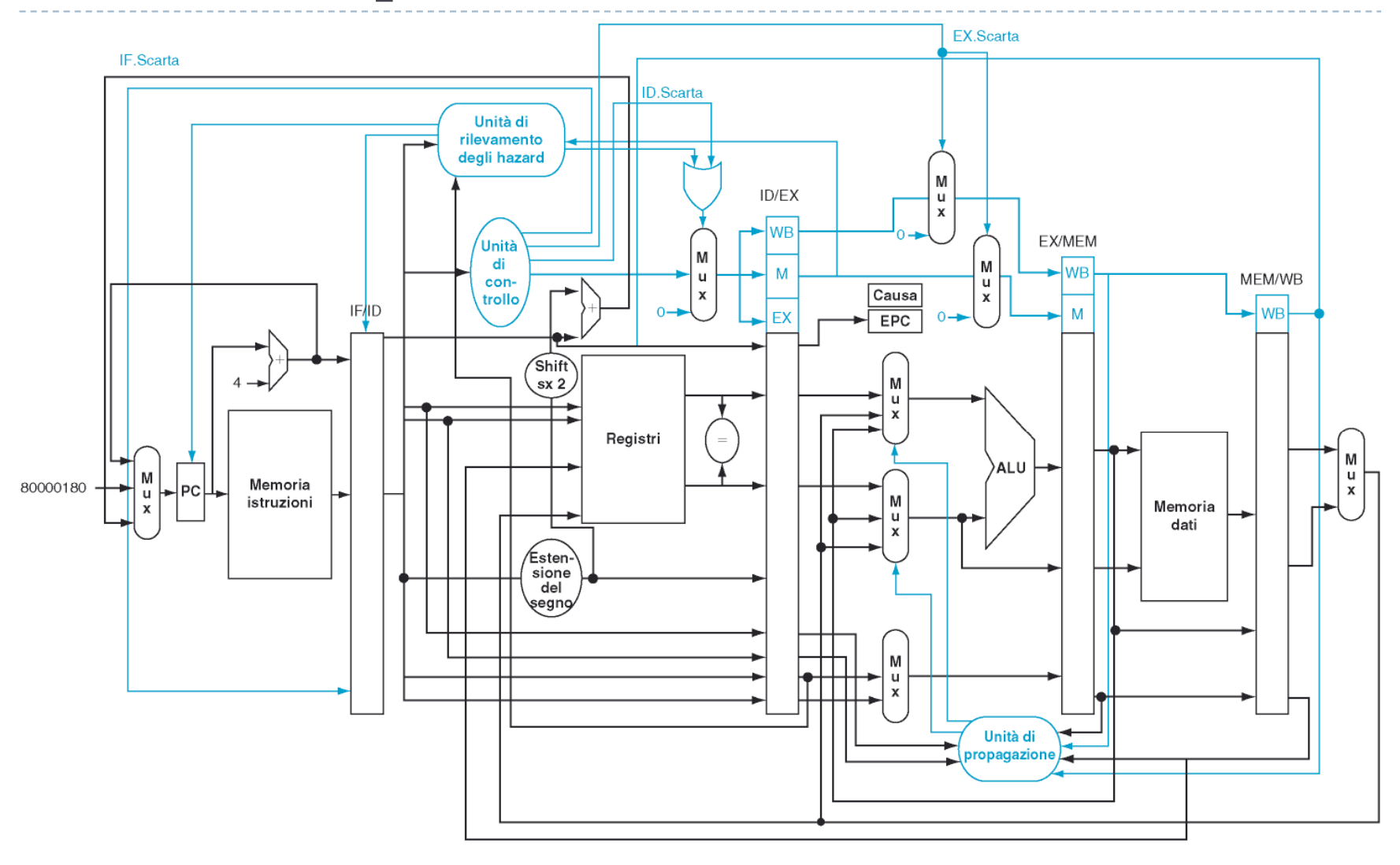

Patterson et al., STRUTTURA E PROGETTO DEI CALCOLATORI, 3/E, Zanichelli editore S.p.A. Copyright © 2010

#### Modifiche per le eccezioni

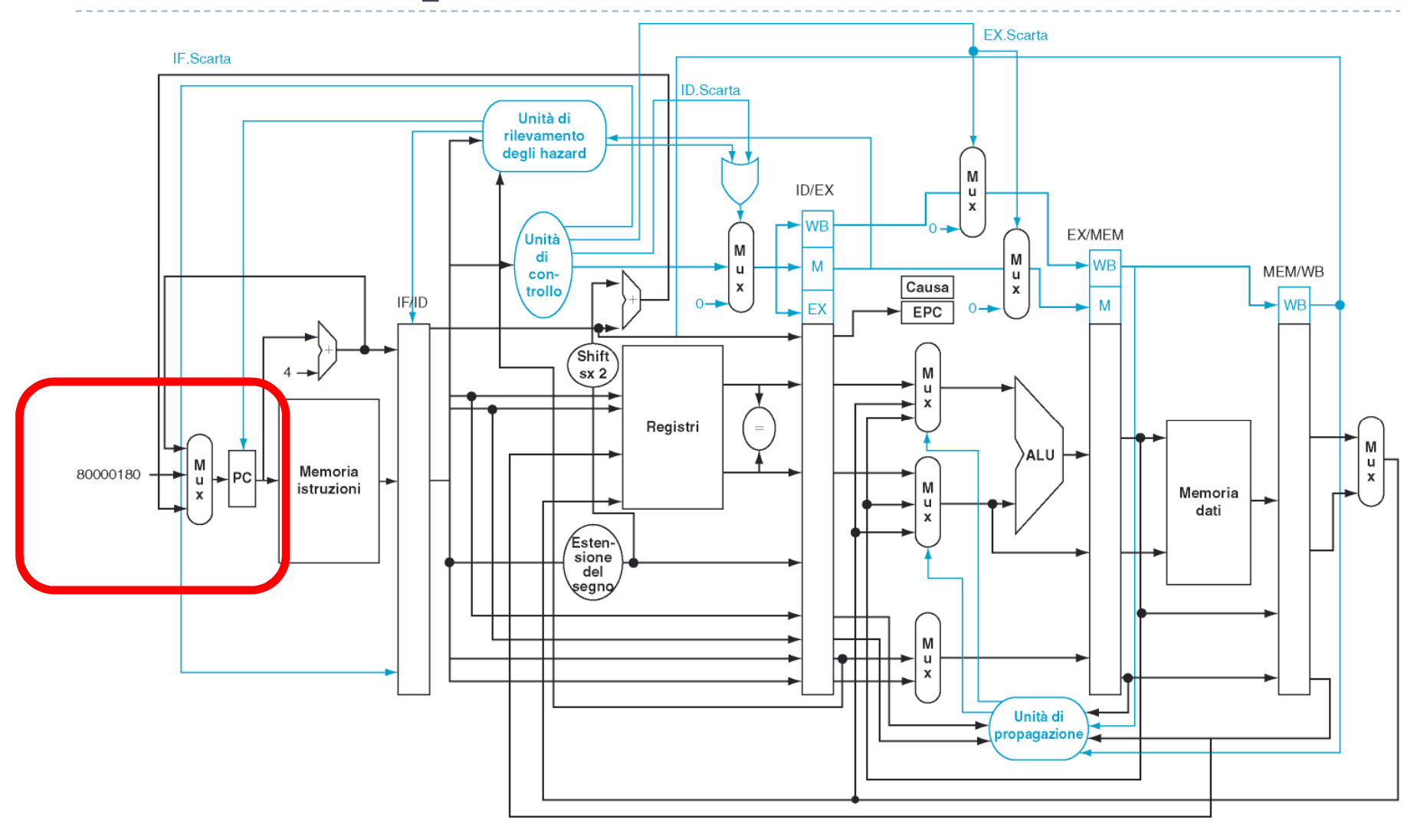

Patterson et al., STRUTTURA E PROGETTO DEI CALCOLATORI, 3/E, Zanichelli editore S.p.A. Copyright © 2010

#### Modifiche per le eccezioni

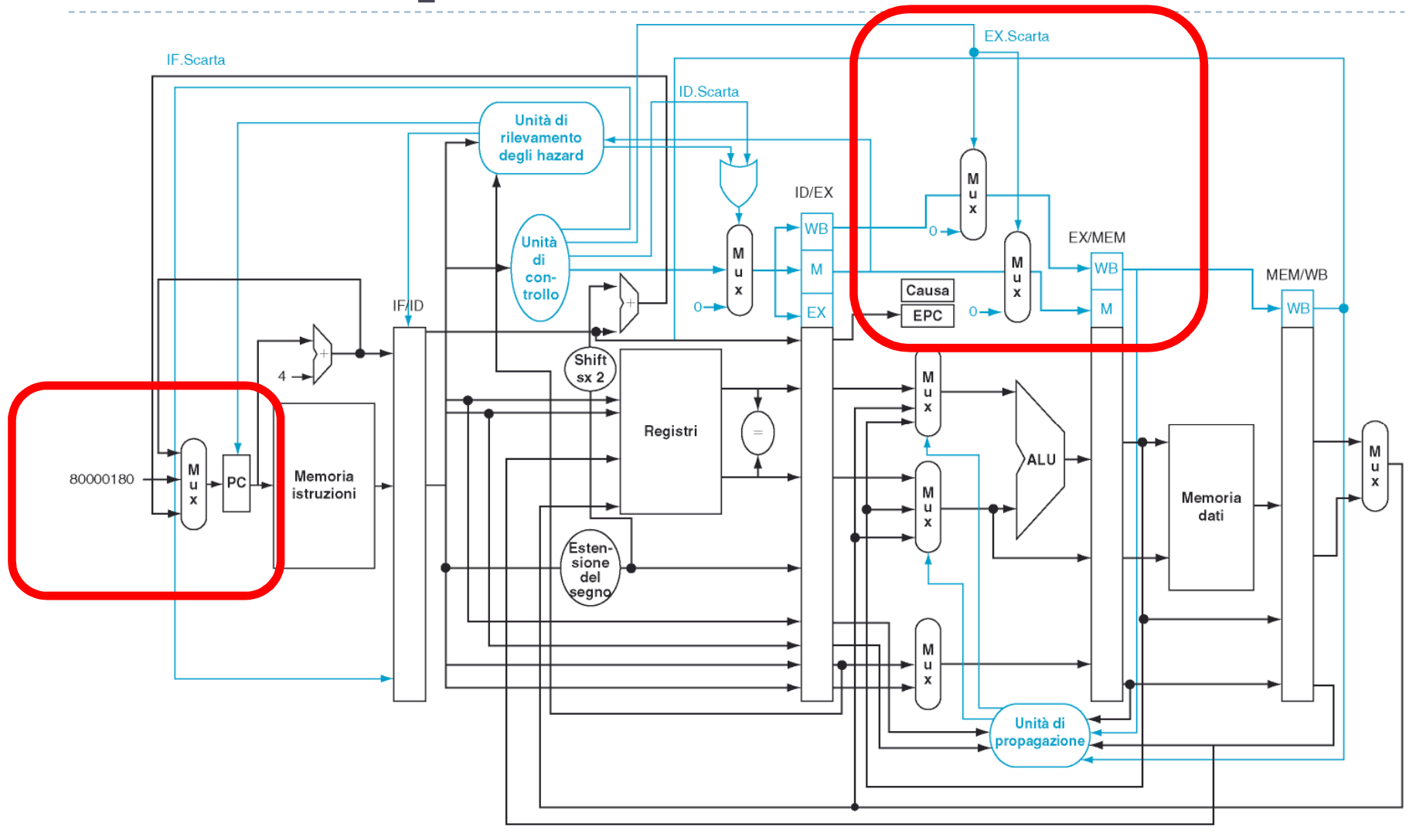

Patterson et al., STRUTTURA E PROGETTO DEI CALCOLATORI, 3/E, Zanichelli editore S.p.A. Copyright © 2010

- Per rendere la CPU **ancora più veloce**:
- possiamo aumentare il livello di parallelismo delle istruzioni usando **più fasi più piccole**
- oppure aggiungere unità funzionali per svolgere **più istr. in ciascuno stadio** della pipeline

- Per rendere la CPU **ancora più veloce**:
- possiamo aumentare il livello di parallelismo delle istruzioni usando **più fasi più piccole**
- oppure aggiungere unità funzionali per svolgere **più istr. in ciascuno stadio** della pipeline
- Per parallelizzare le istruzioni si può operare:

- Per rendere la CPU **ancora più veloce**:
- possiamo aumentare il livello di parallelismo delle istruzioni usando **più fasi più piccole**
- oppure aggiungere unità funzionali per svolgere **più istr. in ciascuno stadio** della pipeline
- Per parallelizzare le istruzioni si può operare:
	- Sulla generazione del codice (compilatore)
		- **parallelizzazione statica** dell'esecuzione
	- ▶ Oppure a run-time
		- **parallelizzazione dinamica** dell'esecuzione

- Per rendere la CPU **ancora più veloce**:
- possiamo aumentare il livello di parallelismo delle istruzioni usando **più fasi più piccole**
- oppure aggiungere unità funzionali per svolgere **più istr. in ciascuno stadio** della pipeline
- Per parallelizzare le istruzioni si può operare:
	- Sulla generazione del codice (compilatore)
		- **parallelizzazione statica** dell'esecuzione
	- ▶ Oppure a run-time
		- **parallelizzazione dinamica** dell'esecuzione
- Il compilatore, per preparare le istruzioni per la pipeline adesecuzione parallela deve:
- **raggruppare le istruzioni** da eseguire assieme (**issue slot**)
- 156 nello stesso issue slot**gestire gli hazard** sui dati e sul controllo per evitare data-hazard

# Parallelizzazione statica del MIPS

- Relizziamo **due canali** di esecuzione in parallelo
- il primo dedicato alle sole istruzioni di **load-store**
- il secondo dedicato alle istruzioni di **tipo R ed ai salti condizionati**-

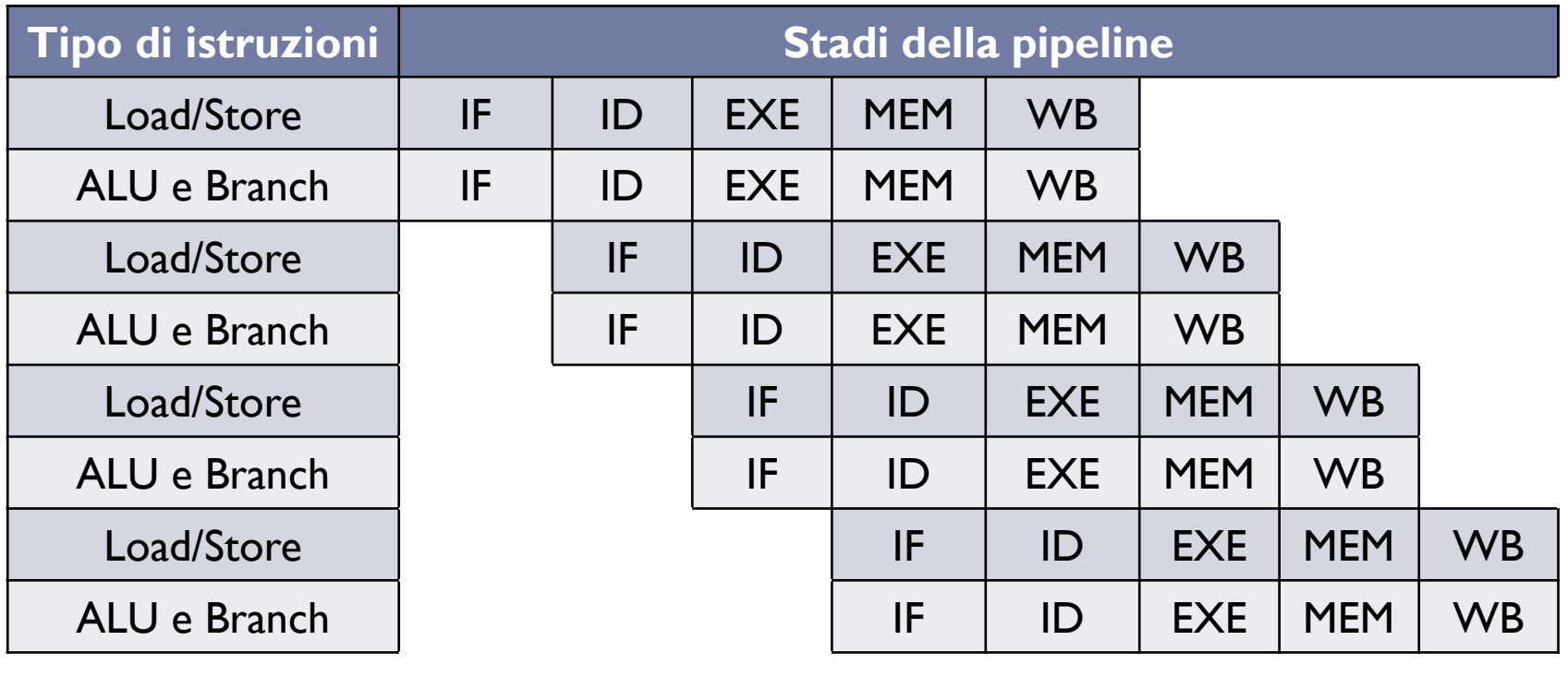

Vengono caricate più istruzioni per volta: **VLIW** (Very Long Instruction Word)

#### CPU MIPS a due canali

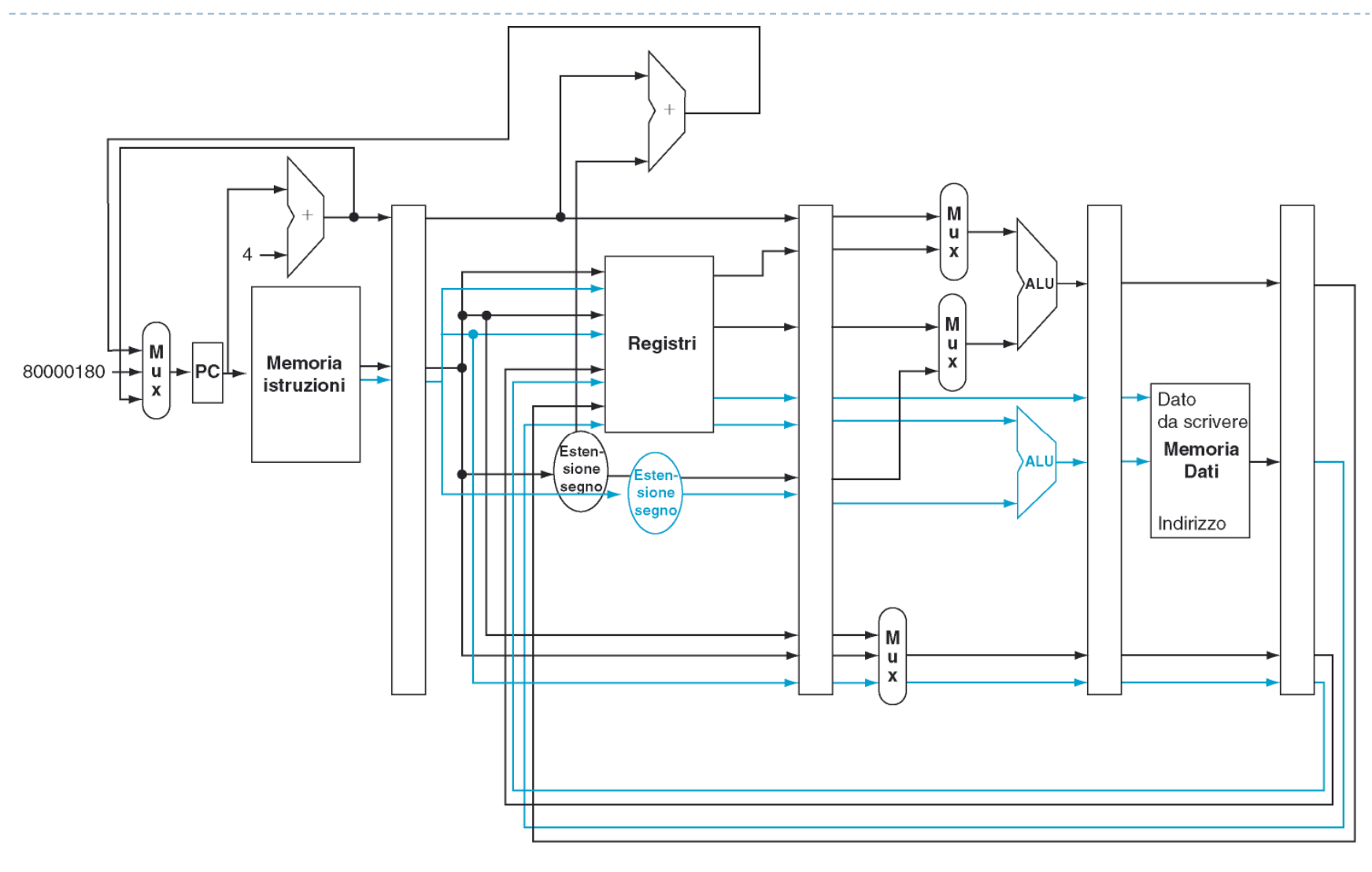

Patterson et al., STRUTTURA E PROGETTO DEI CALCOLATORI, 3/E, Zanichelli editore S.p.A. Copyright © 2010

#### CPU MIPS a due canali

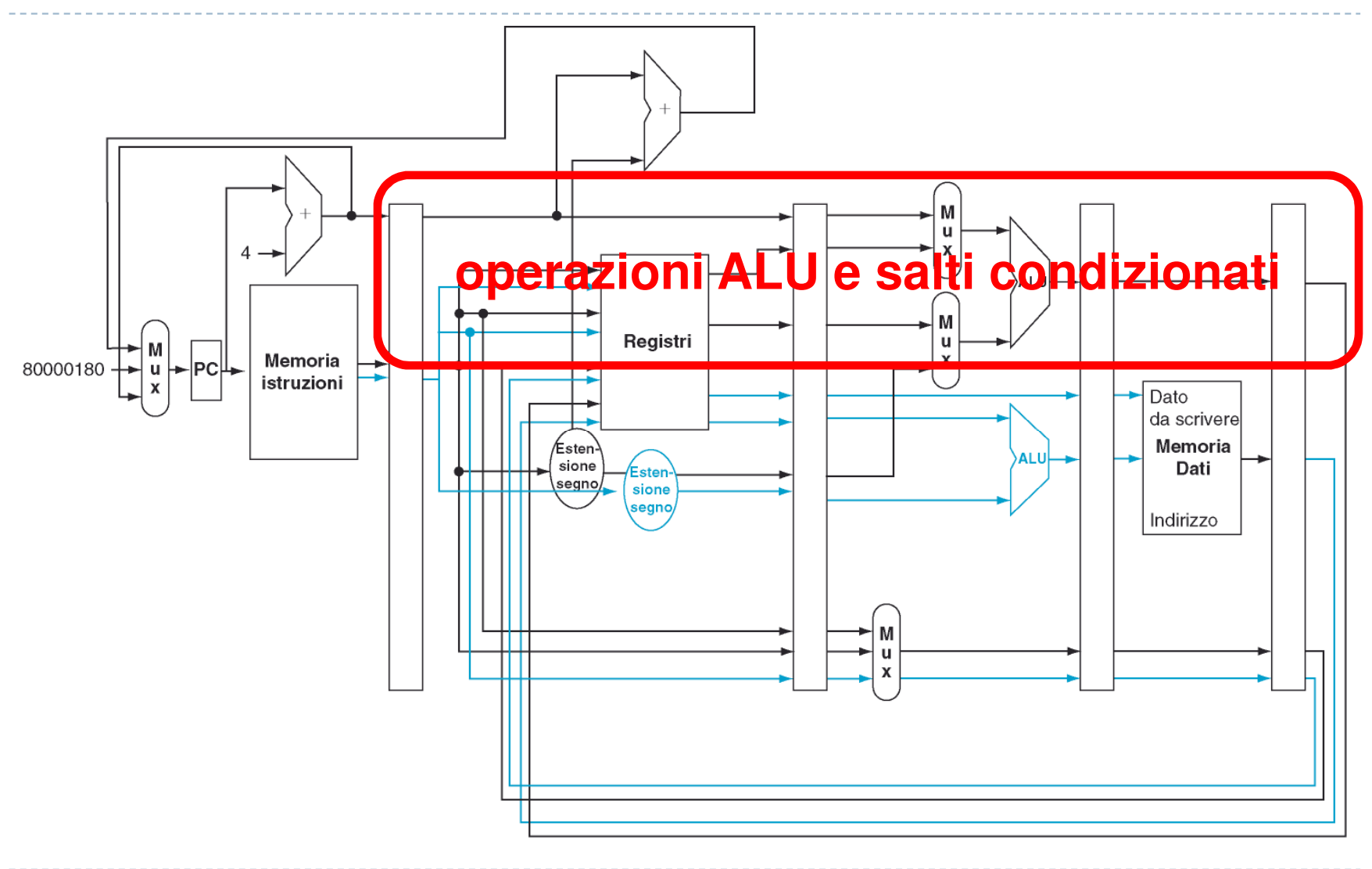

8Patterson et al., STRUTTURA E PROGETTO DEI CALCOLATORI, 3/E, Zanichelli editore S.p.A. Copyright © 2010

ь

#### CPU MIPS a due canali

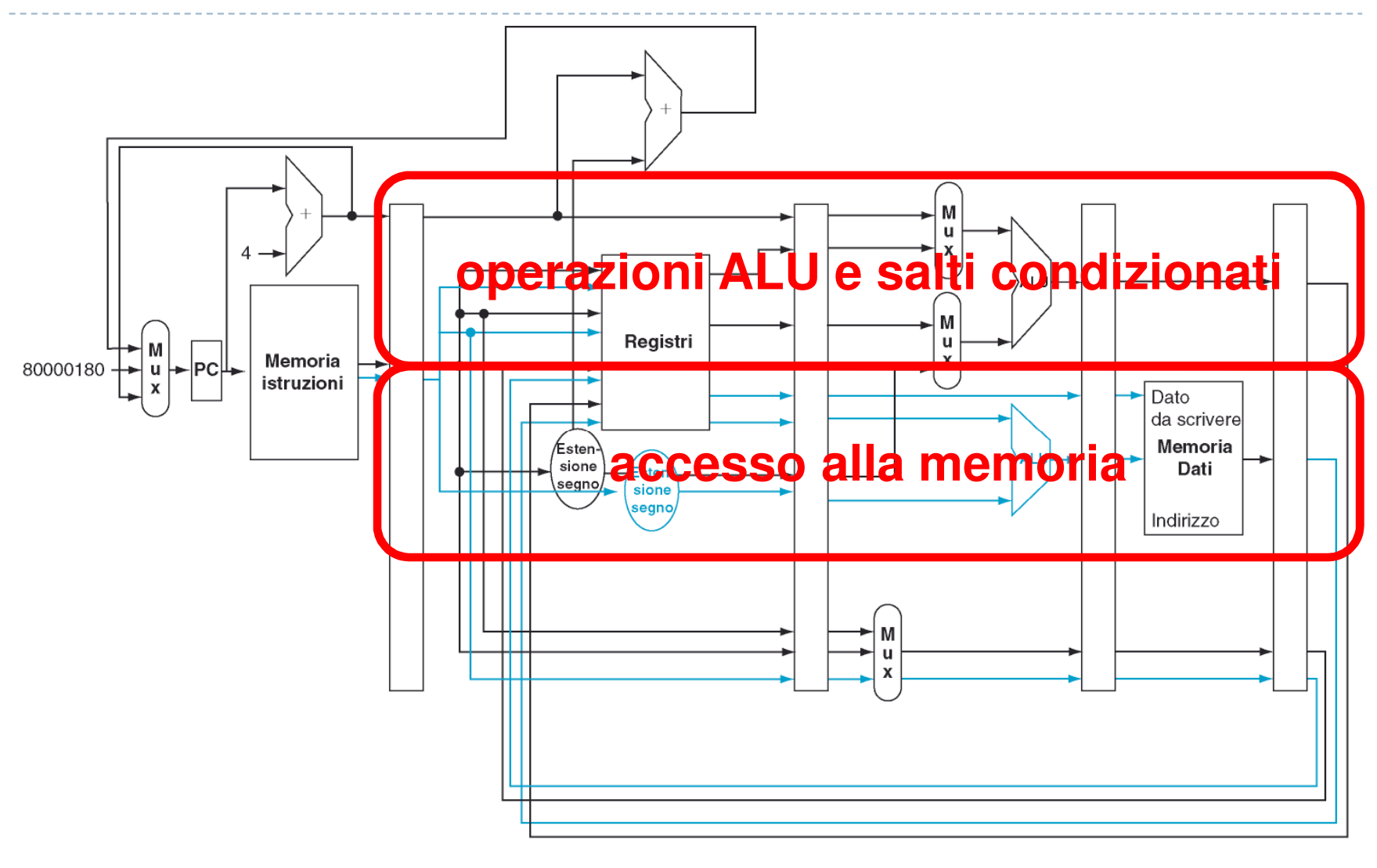

<sup>8</sup>Patterson et al., STRUTTURA E PROGETTO DEI CALCOLATORI, 3/E, Zanichelli editore S.p.A. Copyright © 2010

b.

# Esempio di parallelizzazione

Sommiamo il valore di **\$s2** a tutti gli elementi di un vettore, dal fondo all'inizio

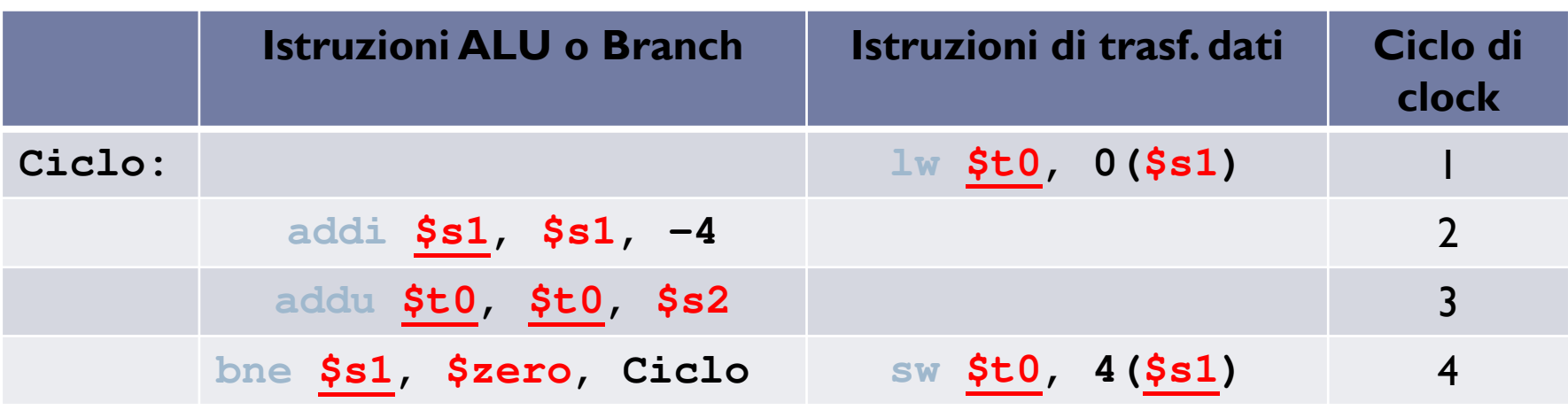

▶ Come si vede, <u>solo una coppia di istruzioni viene eseguita in parallelo,</u> quindi questo frammento di programma **sembra difficile da parallelizzare** (CPI = 4/5 = 0.8)

# Esempio di parallelizzazione

Sommiamo il valore di **\$s2** a tutti gli elementi di un vettore, dal fondo all'inizio

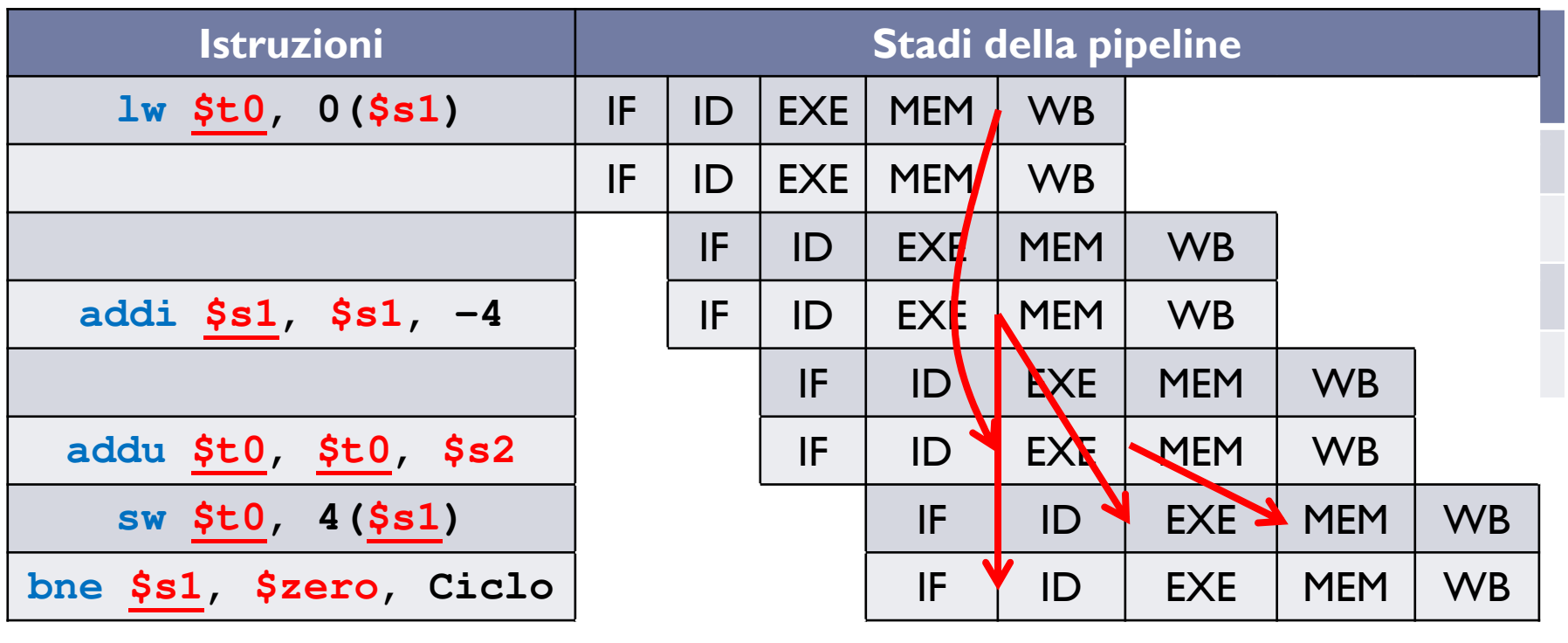

# Esempio di parallelizzazione

 $\blacktriangleright$ Sommiamo il valore di **\$s2** a tutti gli elementi di un vettore, dal fondo all'inizio

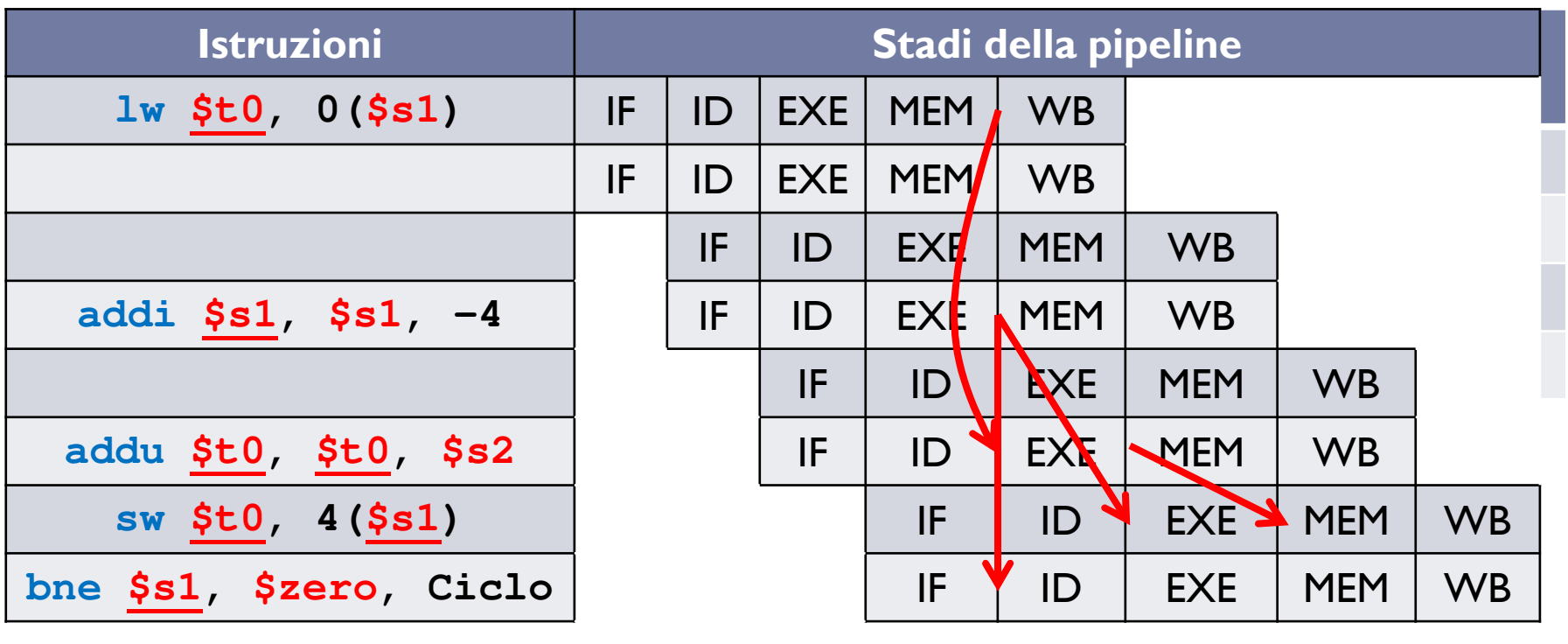

- $\blacktriangleright$ **MA:** è la stessa serie di operazioni da svolgere su tutti gli elementi del vettore, SENZA dipendenze tra le operazioni su **elementi diversi** del vettore … facilmente parallelizzabile.
- $\blacktriangleright$ **IDEA:** eseguire assieme in parallelo più cicli diversi (su elementi diversi)

# Loop unrolling

 $\blacktriangleright$  Se il vettore contiene un multiplo di 4 di elementi possiamo **svolgere in parallelo** le operazioni di **4 cicli consecutivi** ed ottenere **maggior parallelismo** $(CPI = 8/14 = 0.57)$ 

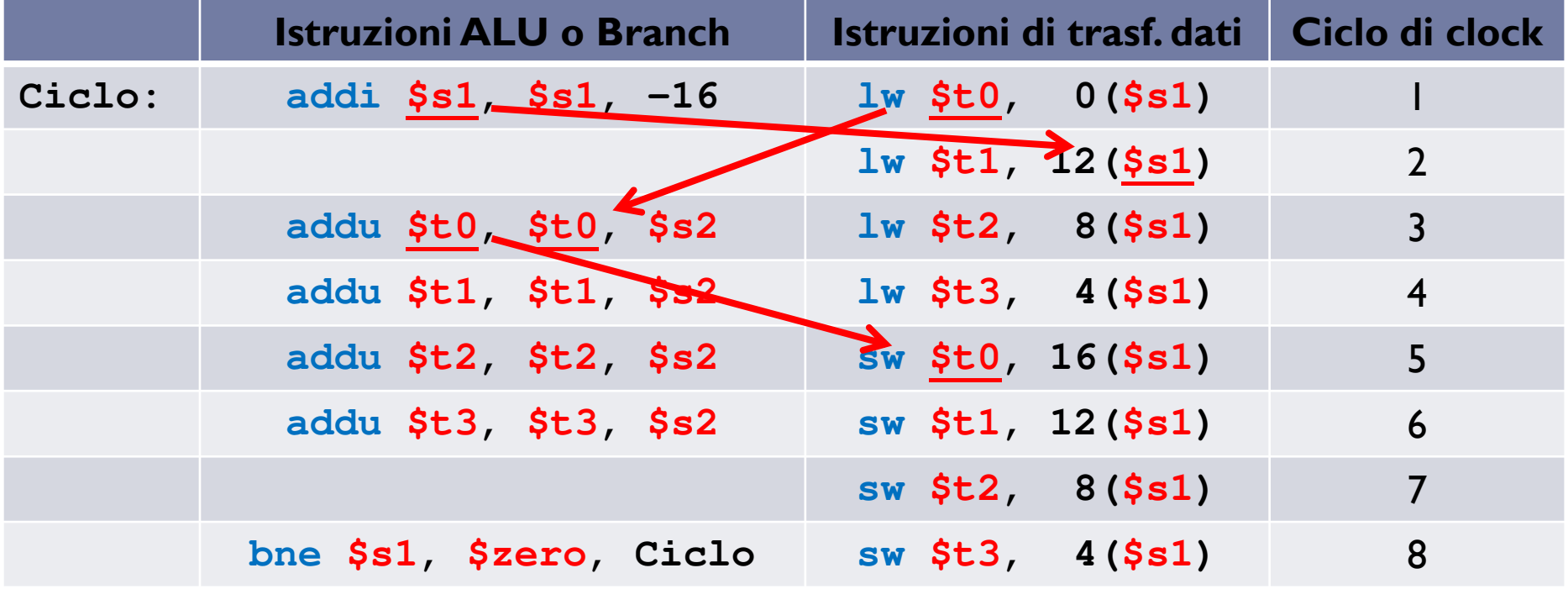

- **NOTA:** è necessario usare più registri (**register renaming**) e modificare gli offset
- $\blacktriangleright$  **NOTA:** se il vettore è formato da un numero di elementi non multiplo di 4
	- possiamo gestire i rimanenti 3 o meno con un loop normale

#### Parallelizzazione dinamica

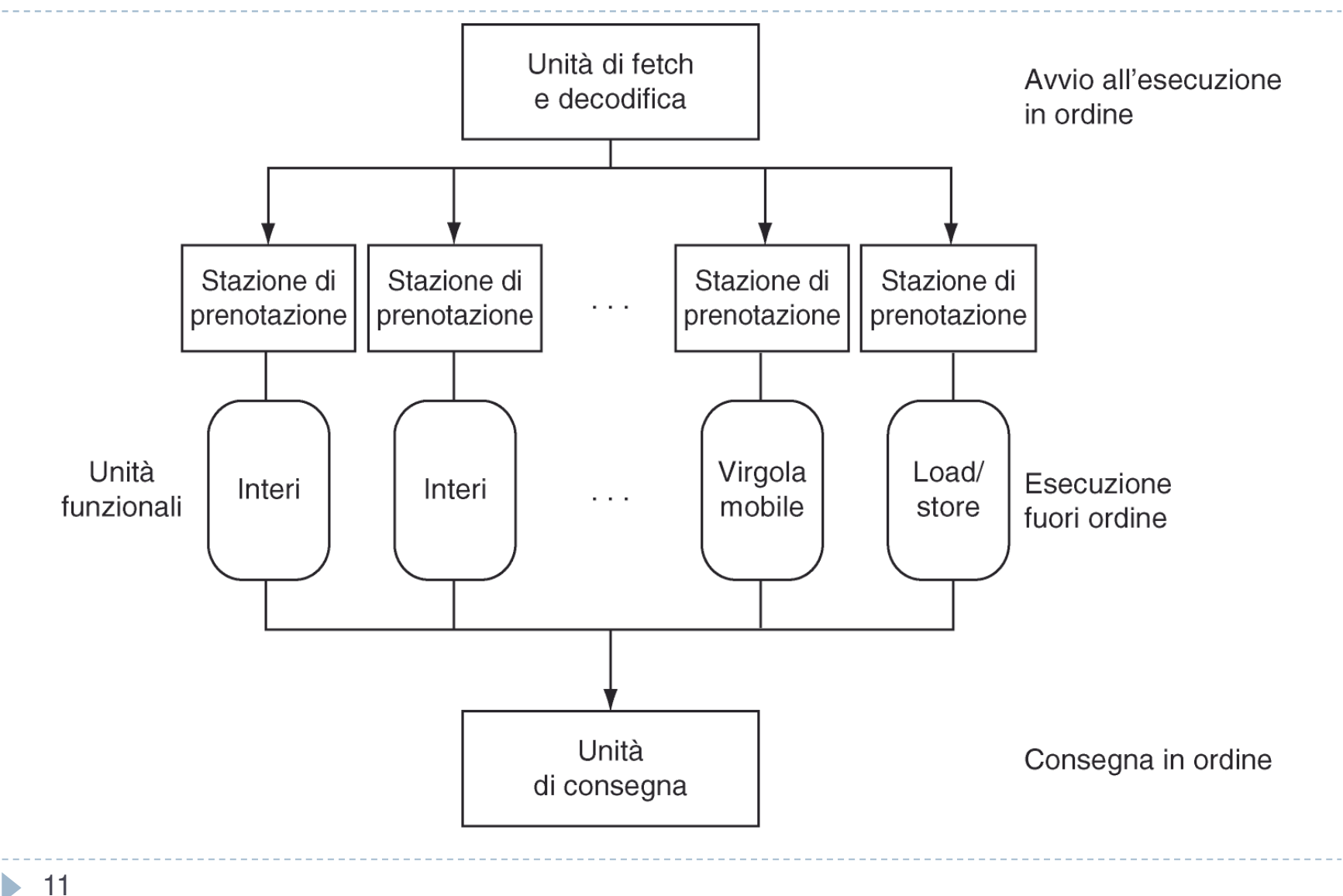

Patterson et al., STRUTTURA E PROGETTO DEI CALCOLATORI, 3/E, Zanichelli editore S.p.A. Copyright © 2010

#### AMD Opteron X4 (Barcelona)

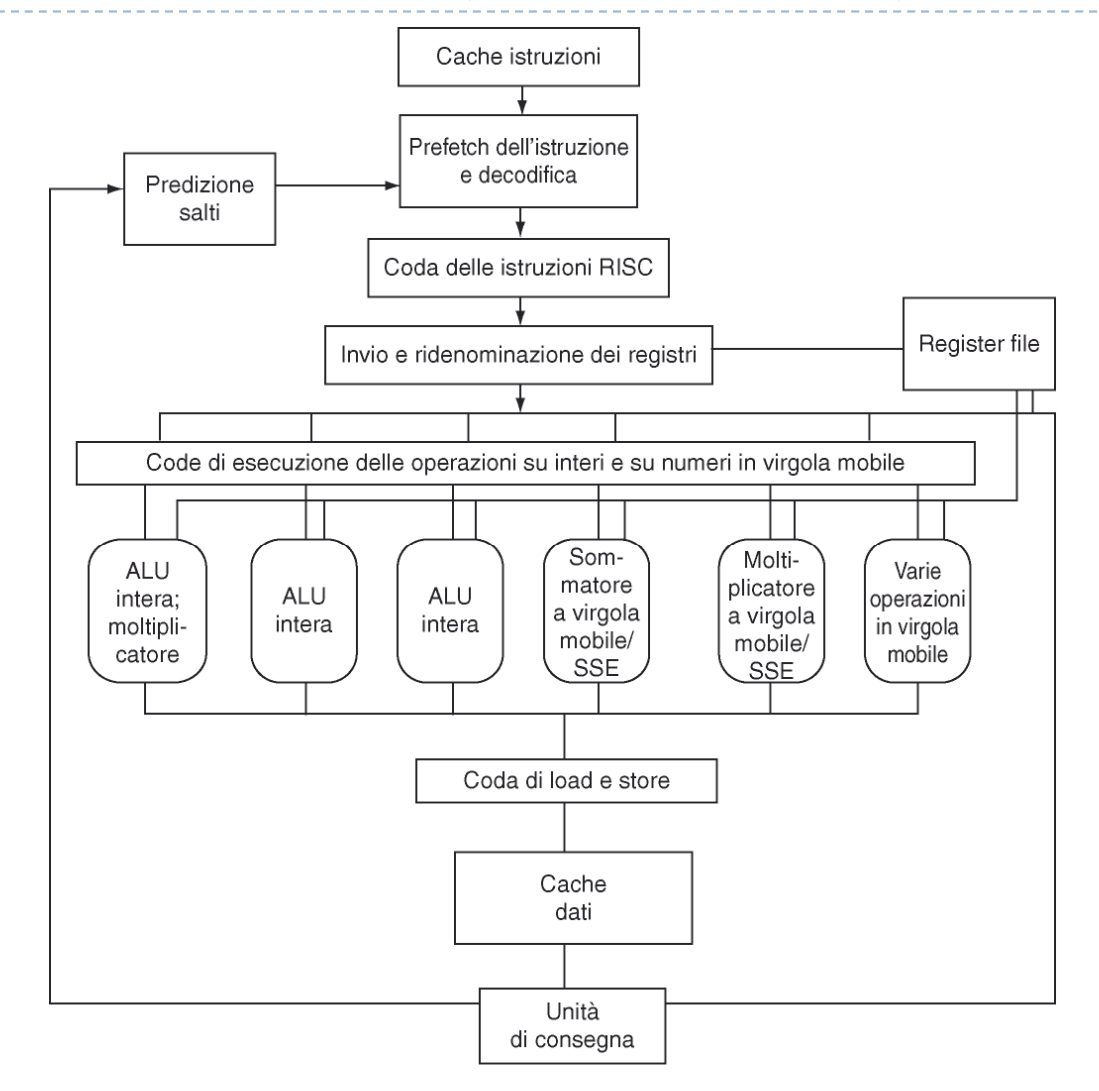

 $\blacktriangleright$ 12Patterson et al., STRUTTURA E PROGETTO DEI CALCOLATORI, 3/E, Zanichelli editore S.p.A. Copyright © 2010